#### Hospitalsenheden Vest Administrationen

Ledelsessekretariatet

Gl. Landevei 61 DK-7400 Herning Tel. +45 9927 2727 hec@ringamt.dk

www.rm.dk

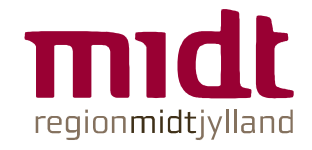

#### Oplæg fra Hospitalsenheden Vest vedr. etablering af friklinik i Ringkøbing

I budgetforliget for 2009 har Regionsrådet udtrykt ønske om at udbrede erfaringerne fra Friklinikken i Brædstrup til de dagkirurgiske enheder i Region Midtjylland, herunder på Regionshospitalet Ringkøbing. De dagkirurgiske funktioner på Regionshospitalet Ringkøbing skal således opretholdes med normal ortopædkirurgisk aktivitet i tre dage, mens dele af de resterende to dage skal udnyttes efter nærmere aftale i overensstemmelse med friklinik principperne.

På Regionsrådets møde den 19. november 2008 blev administrationen bedt om at konkretisere og iværksætte tiltaget. Nedenfor følger et oplæg fra Hospitalsenheden Vest med beskrivelse af forslag til model for friklinik på Regionshospitalet Ringkøbing.

#### Friklinik principperne

Friklinikken er en dagklinik, som modtager patienter, der ikke kan behandles indenfor behandlingsfristerne i det offentlige sundhedsvæsen. Friklinikken modtager ikke akutte patienter og har ingen forsknings- eller undervisningsforpligtigelse.

Friklinikkerne kan udgøre et alternativ til privatsektoren for personalet, der ønsker at arbejde ekstra. Arbejdet i friklinikken foretages på det involveredes personales fridage og vil typisk foregå som en hel dag ad gangen.

Samtidig giver friklinikken mulighed for at afprøve alternative arbejdsformer, hvor ét af målene er at opnå mere effektive arbejdsgange.

Hospitalsenheden Vest ser dette projekt som en mulighed for at afprøve et koncept, der eventuelt kan benyttes på andre områder, herunder både internt i Hospitalsenheden Vest og som grundlag for erfaringsdeling med øvrige hospitaler i Region Midtjylland.

Dato 16-01-2009 Jesper Kroastrup Tel. 9927 3080 iekra@ringamt.dk  $1 - 31 - 104 - 1 - 08$ 

 $Sida 1$ 

## Forslag til organisering af friklinik på Regionshospitalet Ringkøbing

Friklinikken bliver en del af Hospitalsenheden Vest og forankres ledelsesmæssigt i første omgang ved Ortopædkirurgisk afdeling, da det er ortopædkirurgiske patienter, projektet rettes imod. Hiælpepersonale stilles til rådighed af Akutafdelingen FAME.

Friklinikken i Ringkøbing vil i første omgang fokusere på at gennemføre forundersøgelser på ortopædkirurgiske patienter, hvoraf nogle fører til mindre ortopædkirurgiske indgreb. Det vurderes, at der er tilstrækkeligt af disse patienter på ventelisten til projektet. Det bliver først og fremmest den ortopædkirurgiske visitator, der visiterer patienter til forundersøgelse på friklinikken. Patientkontoret i Region Midtjylland vil også kunne visitere til friklinikken. Den ortopædkirurgiske speciallæge med friklinik-aftale kan således ikke selv visitere patienter til friklinikken.

Forundersøgelser er et oplagt fokusområde, idet de p.t. udgør en flaskehals i forhold til hurtigst muligt at give patienterne klar besked. Desuden er det ikke alle ortopædkirurgiske patienter, der efterfølgende skal opereres, hvorved det samlede antal patienter på venteliste i systemet reduceres kraftigt. Endeligt kræver forundersøgelser og mindre ortopædkirurgiske indgreb kun et forholdsvis begrænset set-up, hvorved der kan opnås et relativt højt aktivitetsniveau for den afsatte sum.

Forundersøgelserne på ventelisten vil blive grupperet hensigtsmæssigt, idet diagnosetyperne vælges ud fra en forudsætning om, at de skal kunne opereres i lokalbedøvelse. Forundersøgelserne vil generere en gruppe patienter, der skal opereres i lokalbedøvelse.

Friklinikken vil fungere således, at lægerne byder ind på en/flere forundersøgelsesdage samt de deraf følgende operative indgreb. Patienterne vil således ved forundersøgelsen få anvist en tid til operation, såfremt det er påkrævet, hvorved det fortrinsvis bliver samme læge, der forestår patientens forundersøgelse og eventuelle operation.

Lægen honoreres med FEA taksten på både forundersøgelsesdage og operationsdage. Hertil vil der være knyttet et krav om en dagsnorm på x antal forundersøgelser/x antal operationer, som skal udføres. Denne dagsnorm skal naturligvis fastsættes således, at den tilskynder til effektiv drift. Såfremt dagsnormen kan udføres på under 8 timer, bliver den reelle timeløn altså højere end FEA taksten og omvendt lavere, hvis det tager længere tid end 8 timer. I projektets løbetid vil dagsnormen blive løbende vurderet. Hjælpepersonalet bliver aflønnet på samme vis som lægen ved en fast takst pr. forundersøgelsesdag/operationsdag med de samme krav om en dagsnorm.

Friklinikken skal tilrettelægges således, at det involverede personale sikres de bedst mulige rammer for at arbejde uforstyrret og målrettet med løsningen af den afgrænsede opgave. Hele fremmødet (ex. fra kl. 8-16) vil således bestå af effektiv arbejdstid.

Hospitalsenheden Vest stiller hjælpepersonalet til rådighed for lægen, hvor det faste støtte-/hjælpepersonale på Regionshospitalet Ringkøbing har fortrinsret. Såfremt de ikke er interesseret, rekrutteres i første omgang fra Hospitalsenheden Vest og dernæst de øvrige hospitaler i Region Midtiylland. Der indgås aftaler med primært Hospitalsenheden Vests egne ortopædkirurgiske speciallæger - hvis Hospitalsenheden Vests egne speciallæger ikke er

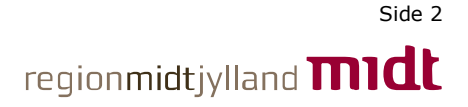

interesserede, kan hospitalsansatte speciallæger fra resten af Region Midtjylland byde ind på opgaven.

Der knyttes et generelt krav til friklinik-aftalerne med bijobberne/deres faglige organisation, som indebærer, at de ikke kan have privat bibeskæftigelse ved siden af i den periode, de er tilknyttet friklinikken.

Det er en forudsætning for friklinik-aftalerne, at de generelle kvalitetskrav, som i øvrigt gælder for hospitalets virksomhed, overholdes, ligesom den præsterede aktivitet skal indberettes til alle relevante systemer, databaser mv. Det er speciallægen med friklinik-aftalens ansvar, at alt dokumentationsarbejde færdiggøres på dagen for at sikre tidstro registrering samt at der udarbeides epikriser til egen læge.

#### Aktivitet

Som nævnt ovenover vil der dels være forundersøgelsesdage og operationsdage i friklinikken. De to setups er beskrevet i hovedtræk nedenfor med et regneeksempel for hver dag.

Som det fremgår, estimeres de samlede udgifter til en forundersøgelsesdag til godt 19.500 kr. og til en operationsdag til godt 23.500 kr. Indenfor den afsatte sum på 1,5 mio. kr. til friklinik aktivitet på Regionshospitalet Ringkøbing er der således mulighed for i størrelsesordenen 45 forundersøgelsesdage og 25 operationsdage. Den afsatte sum vil derved resultere i ca. 1125 forundersøgelser og 250 operationer.

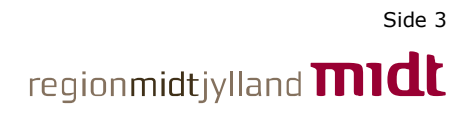

# Forundersøgelsesdag

- Type: Specificerede forundersøgelser med diagnosetyper, hvor operationen forventes at kunne udføres i lokalbedøvelse
- Bemanding: nding: 1 ortopædkirurg, 2 sygeplejersker samt 1 lægesekretær.
- Organisering: nisering: Der indrettes to ambulatorierum i de ledige lokaler på Regionshospitalet Ringkøbing, som ortopædkirurgen kan 'pendle' imellem. Hjælpepersonalet skal sikre, at der er et konstant flow af patienter til ortopædkirurgen på de to stuer. Aktivitet: ktivitet: The Med ovennævnte bemanding og organisering forventes det, at der vil kunne gennemføres godt 3 forundersøgelser pr. time. Dagsnormen kunne således

fastsættes til 25 forundersøgelser pr. dag.

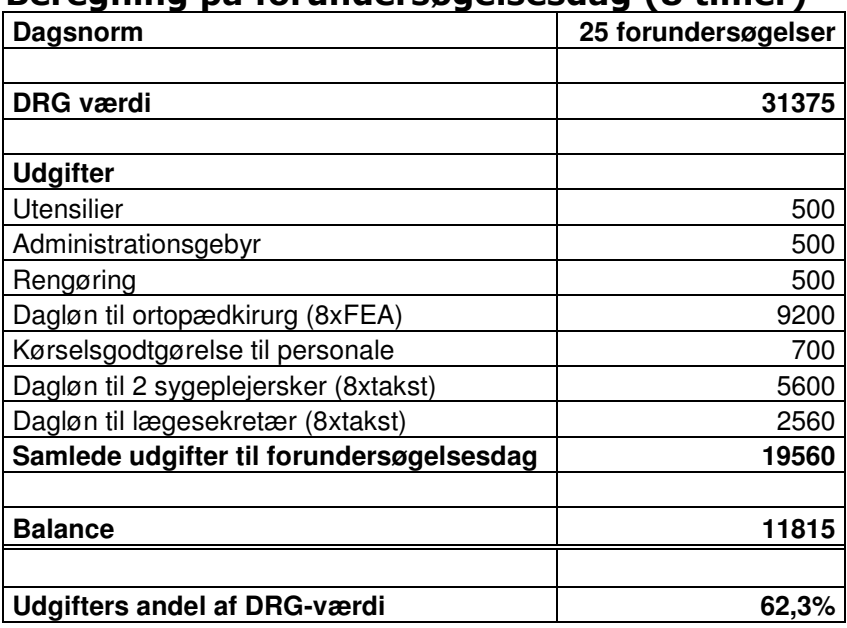

### Beregning på forundersøgelsesdag (8 timer)

#### Forudsætninger for regneeksemplet i skemaet

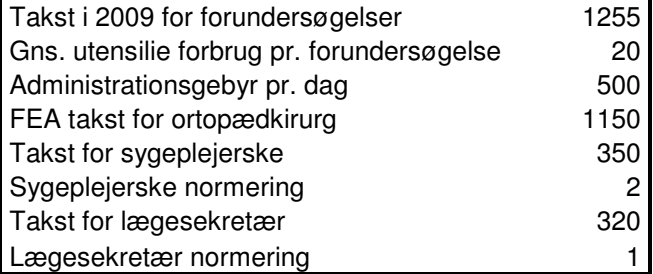

## **Operationsdag**

Type: Mindre ortopædkirurgisk indgreb ved lokalbedøvelse Bemanding: nding: 1 ortopædkirurg, 2 sygeplejersker samt 1 lægesekretær. Organisering: Der ar nvendes to OP-rum pă Regionshospitalet Ringkøbing (er ledige mandage og fredage), som ortopædkirurgen kan 'pendle' imellem. Det skal sikre, at der er et konstant flow af patienter til ortopædkirurgen på de to stuer. Aktivitet: ktivitet: The Med ovennævnte bemanding og organisering forventes det, at der vil kunne gennemføres ca. 10 indgreb pr. dag afhængigt af diagnosetypen.

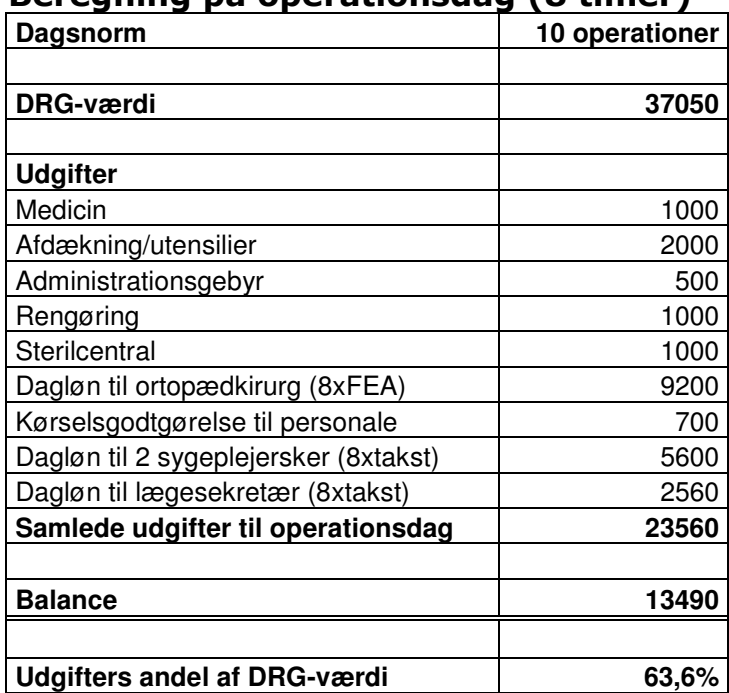

## Beregning på operationsdag (8 timer)

Forudsætninger for regneeksemplet i skemaet

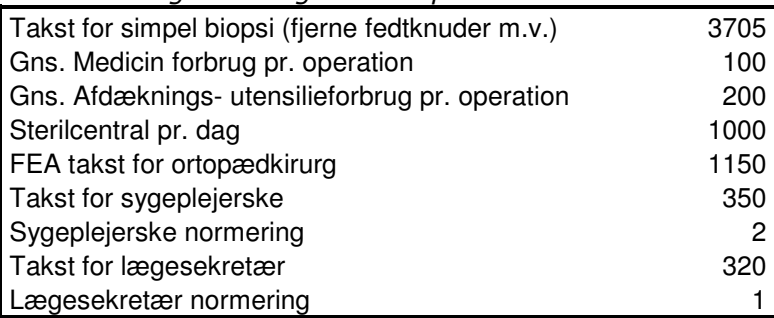